#### Exceptions: Part II

#### Hsuan-Tien Lin

<span id="page-0-0"></span>Deptartment of CSIE, NTU

OOP Class, June 2, 2009

What is the difference between the finally block and just putting lines afterwards?

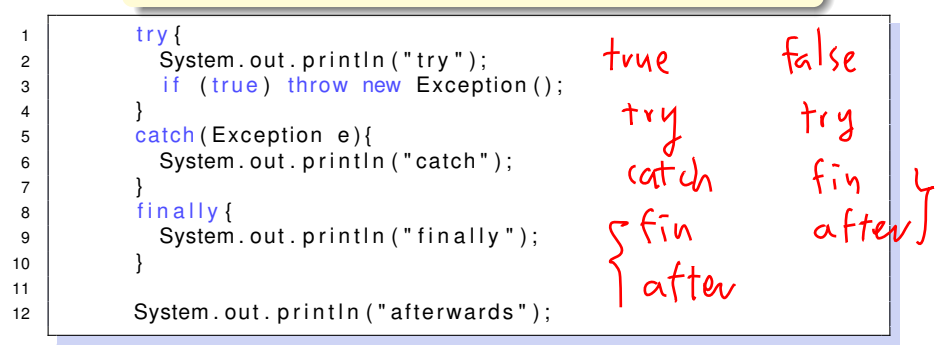

# Answer (Original)

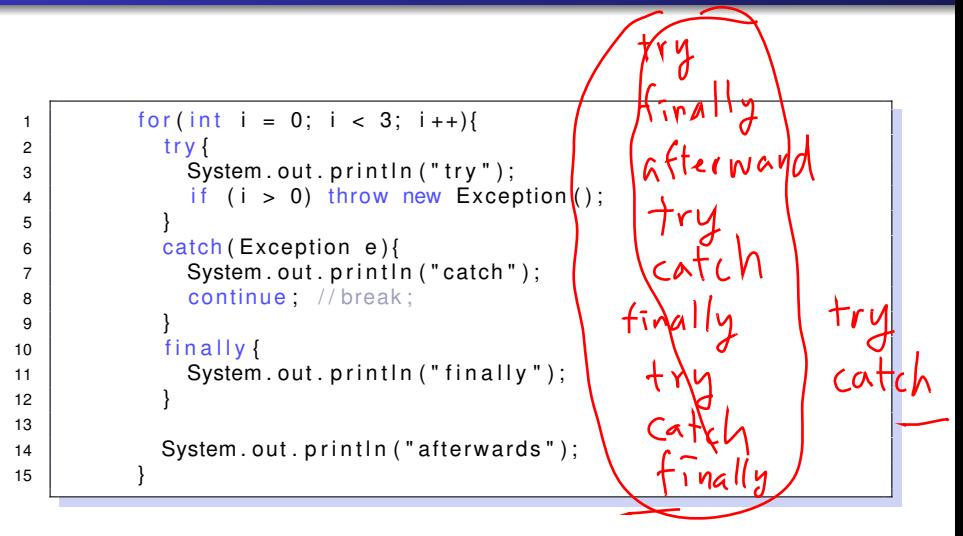

### Answer (Updated)

```
1 \vert for ( int i = 0; i < 3; i ++){
2 try {
\overline{3} System . out . println ("try");
4 if (i > 0) throw new Exception ();
5 }
6 catch (Exception e) {
7 | System.out.println("catch");
8 return,
9 }
10 finally {
11 System . out . println ("finally");
12 }
13
14 System . out . println ("afterwards");
15 }
```
# Multiple Catchers

```
Throwabl
1 try {
2 Object o = null;
3 \mid String s = 0. to String ();
4 }
                                               Frantion
5 catch ( Null Pointer Exception npe ) {
6 System . out . println ("NPE" );
7 }
8 catch (RuntimeException re) {
9 \mid System.out.println("RE");
10 }
11 \vert catch (Exception e) {
12 System . out . println ("E");
13 }
                                                     N^{\prime\prime}14 catch (Error r) {
15 System.out.println ("R");
16 }
17 | catch (Throwable t) {
18 System.out.println("T");
19 }
20 \left| \right| finally \left| \right|21 System.out.println("F");
22
```
# Multiple Catchers

```
10 }
13 }
16 }
19 }
22 }
```

```
1 try {
2 Object o = null;
                                          NPE
3 \mid String s = 0. to String ();
4 }
5 catch (Throwable t) {
6 System . out . println ("T");
7 }
8 catch ( Error r ) {
9 \mid System . out . println ("R");
11 \vert catch (Exception e) {
12 System . out . println ("E");
14 catch ( Runtime Exception re ) {
15 System . out . println ("RE" );
17 | catch ( Null Pointer Exception npe ) {
18 System . out . println ("NPE");
20 \left| \right| finally \left| \right|21 System.out.println("F");
```
# Putting It All Together (from Java Tutorial)

```
1 | public void WriteList(){
2 PrintWriter out = null
3
4 try {
5 System . out . println ("try");
6 out = new PrintWriter (
7 | new FileWriter("output.txt");
8 );
9 | for (i=0; i < 10; i + +)
10 out . println ( vector . elementAt(i) );
11 }
12 | catch (ArrayIndexOutOfBoundsException e){
13 System . out . println (e);
14 }
15 \vert catch ( IOException e ) {
16 System . out . println ("10 Exception :" + e);
17 }
18 finally {
19 if ( out != null)
20 out . close ( );
21 }
```